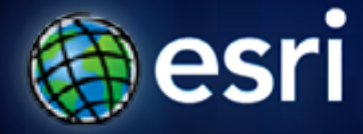

**Esri International User Conference** | **San Diego, CA Technical Workshops** | **July 13th 2011**

### **Building Add-ins for ArcGIS Desktop in .NET** Russell Louks Steve Van Esch

Feedback link: **www.esri.com/sessionevals**

### **ArcGIS Desktop Add-Ins**

*A new way to customize and extend ArcGIS Desktop applications.*

- **Easier to build**
- **Easy to share**
- **More secure**

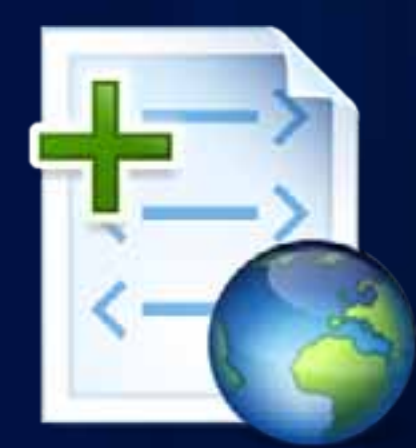

#### **.NET Development Environments for Add-Ins**

- **Visual Studio 2008 / 2010**
- **Visual C# 2008 / 2010 Express Edition**
- **Visual Basic 2008 / 2010 Express Edition**

#### **Supports .NET 3.5 & 4.0**

## **Coding Add-Ins in .NET**

- **Add-In Behavior coded using**
	- **Visual Studio IDE Wizards/Templates**
	- **Base classes for each Add-In type**
	- **Access to full ArcObjects API + programming environment**
- **Help, Documentation and Samples**

### **Coding Add-Ins – An Add-In Button**

```
public class SimpleButton : Button
{
  protected override void OnClick()
  {
    MessageBox.Show("Hello World");
  }
}
```
# **Coding Add-Ins - A managed COM Button**

namespace ArcMapClassLibrary1

```
/// <summary>
/// Summary description for Commandl.
111 </summary>
[Guid("dfab35ef-96f7-456b-9162-42d36f7a9e57")]
[ClassInterface(ClassInterfaceType.None)]
[ProgId("ArcMapClassLibraryl.Commandl")]
public sealed class Commandl : BaseCommand
  #region COM Registration Function (s)
  [ComRegisterFunction ()]
  [ComVisible(false)]
  static void RegisterFunction (Type registerType)
    // Required for ArcGIS Component Category Registrar support
    ArcGISCategoryRegistration(registerType);
    ^{\prime\prime}// TODO: Add any COM registration code here
    ^{\prime\prime}[ComUnregisterFunction ()]
  [ComVisible(false)]
  static void UnregisterFunction (Type registerType)
    // Required for ArcGIS Component Category Registrar support
    ArcGISCategoryUnregistration(registerType);
    ^{11}// TODO: Add any COM unregistration code here
    ^{\prime\prime}#region ArcGIS Component Category Registrar generated code
  /// <summary>
  /// Required method for ArcGIS Component Category registration -
  /// Do not modify the contents of this method with the code editor.
  /// </summary>
  private static void ArcGISCategoryRegistration(Type registerType)
```
## **Coding Differences**

- **Declarative aspects subtracted from code**
- **Hook differences**
- **Inter-component communication differences**

## **Coding Differences – Using the hook object**

**Add-Ins Add-Ins**

// Call the method directly from ThisApplication... ArcMap.ThisApplication.Export();

#### **Coding Differences – Custom methods**

```
public class ACMEExt: Extension
                     \mathbf{p}\mathcal{L}public Extension1()
\mathcal{L}public Extension1()
  {
public void Foo()
  .<br>}
  p// Add
a public method to your class.
{
  {
  }
  {
   // Custom method implementation
  }
```
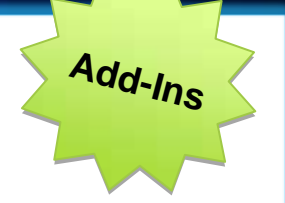

#### **Coding Differences – Finding an extension**

// Finding the extension... Add-In style. protected override void OnClick()

{

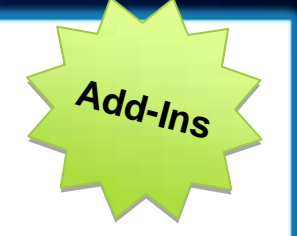

// Find extension and call custom method directly.. AddIn.FromID<ACMEExt>(ThisAddIn.IDs.ACMEExt).

## **Building .NET 4 Add-Ins**

- **ESRI doesn't install .NET 4 at ArcGIS 10.0** - **Target users must have .NET 4 installed.**
- **Modify project's Target Framework from 3.5 to 4.0**
- **Debugging**
	- **3.5 and 4.0 managed debuggers not SxS**
	- **Modify/Remove SupportedRuntime in \*.exe.config**

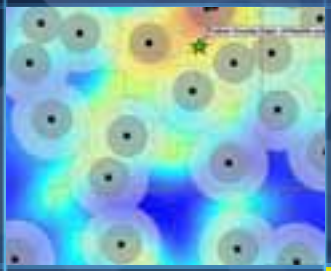

#### Demo - Building an Add-In in .NET

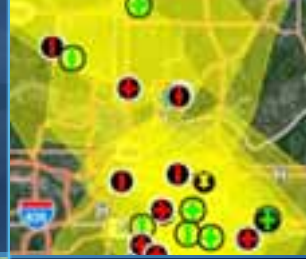

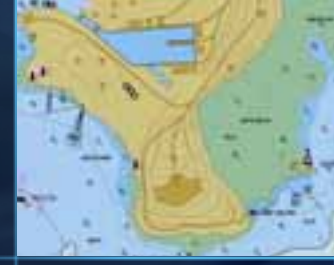

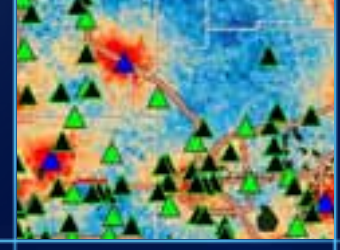

### **Coming in ArcGIS 10.1**

• **IDE and Authoring Improvements**

• **Extended Help Capabilities** - **CHM, WEB help, PDF, etc.**

• **New Types**

- **Editor Construction Tools**

- **Sever Object Extensions (SOEs)**

• **Python Add-Ins**

# **Questions and Answers**

#### **External References**

- **Desktop Add-In Overview**
	- **http://help.arcgis.com/en/sdk/10.0/arcobjects\_net/componenthelp/index.html#/Overview/001v00000266000000/**
- **W3C XML Digital Signatures**
	- **http://www.w3.org/Signature/**
- **ISO/IEC 29500-2:2008 Open Packaging Conventions**
	- **http://www.iso.org/iso/iso\_catalogue/catalogue\_tc/catalogue\_detail.htm?csnumber=51459**
- *ITU X.509 Certificates*
	- **http://www.itu.int/rec/T-REC-X.509/en**
- **ISO Language Codes**
	- **http://www.loc.gov/standards/iso639-2/php/code\_list.php**

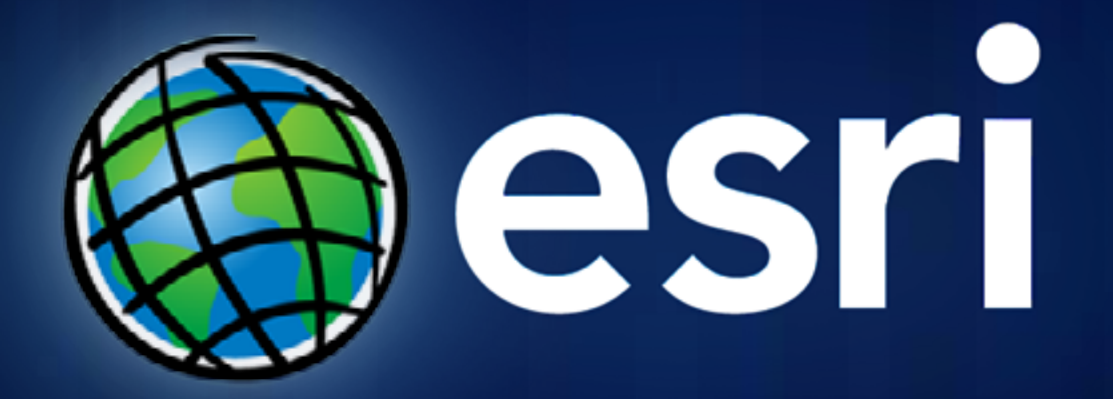